Übungsaufgabe: Lösen Sie die Bilanz in Bestandskonten (Aktiv u. Passiv) auf und übertragen Sie die Anfangsbestände aus der Bilanz in die Bestandskonten. Verbuchen Sie die Aufgeführten Geschäftsfälle in den Bestandskonten schließen Sie die Bestandskonten ab und erstellen Sie die Abschlussbilanz. Nennen Sie zu jeden Geschäftsvorfall den Buchungssatz (Soll an

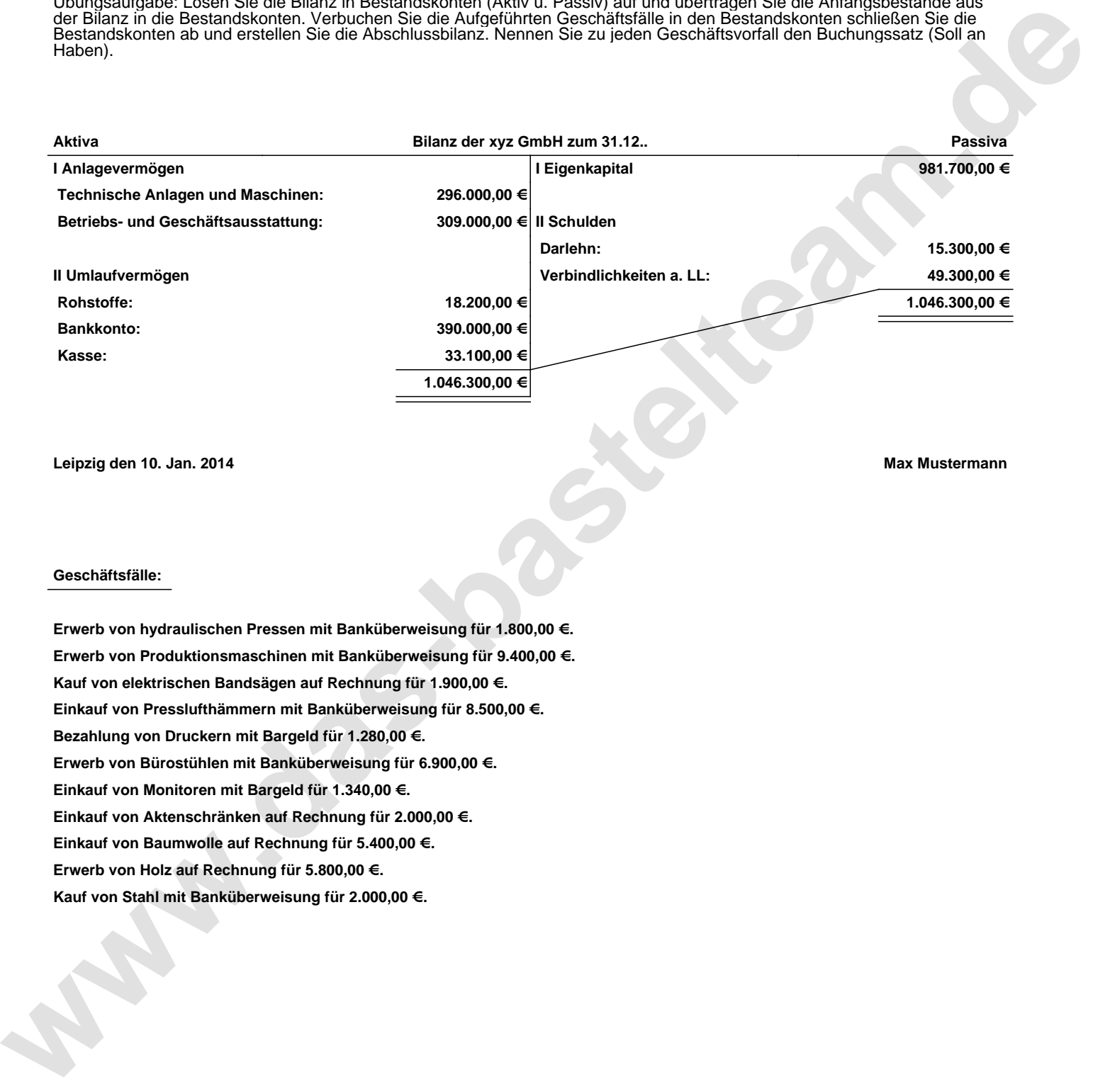

**Leipzig den 10. Jan. 2014 Max Mustermann**

## **Geschäftsfälle:**

**Erwerb von hydraulischen Pressen mit Banküberweisung für 1.800,00 €. Erwerb von Produktionsmaschinen mit Banküberweisung für 9.400,00 €. Kauf von elektrischen Bandsägen auf Rechnung für 1.900,00 €. Einkauf von Presslufthämmern mit Banküberweisung für 8.500,00 €. Bezahlung von Druckern mit Bargeld für 1.280,00 €. Erwerb von Bürostühlen mit Banküberweisung für 6.900,00 €. Einkauf von Monitoren mit Bargeld für 1.340,00 €. Einkauf von Aktenschränken auf Rechnung für 2.000,00 €. Einkauf von Baumwolle auf Rechnung für 5.400,00 €. Erwerb von Holz auf Rechnung für 5.800,00 €. Kauf von Stahl mit Banküberweisung für 2.000,00 €.**

Übungsaufgabe: Lösen Sie die Bilanz in Bestandskonten (Aktiv u. Passiv) auf und übertragen Sie die Anfangsbestände aus der Bilanz in die Bestandskonten. Verbuchen Sie die Aufgeführten Geschäftsfälle in den Bestandskonten schließen Sie die Bestandskonten ab und erstellen Sie die Abschlussbilanz. Nennen Sie zu jeden Geschäftsvorfall den Buchungssatz (Soll an

## **Lösungen:**

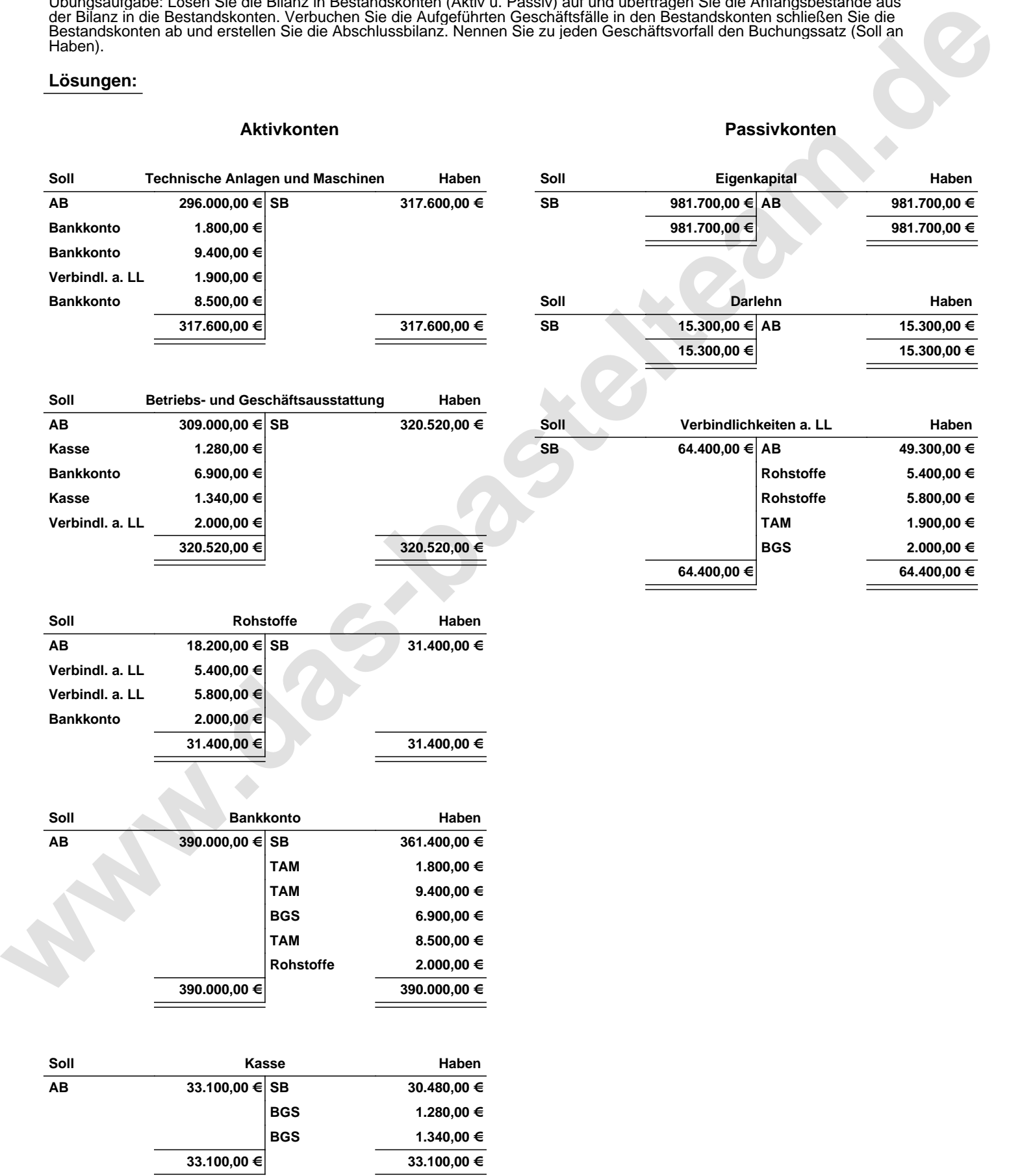

Übungsaufgabe: Lösen Sie die Bilanz in Bestandskonten (Aktiv u. Passiv) auf und übertragen Sie die Anfangsbestände aus der Bilanz in die Bestandskonten. Verbuchen Sie die Aufgeführten Geschäftsfälle in den Bestandskonten schließen Sie die Bestandskonten ab und erstellen Sie die Abschlussbilanz. Nennen Sie zu jeden Geschäftsvorfall den Buchungssatz (Soll an

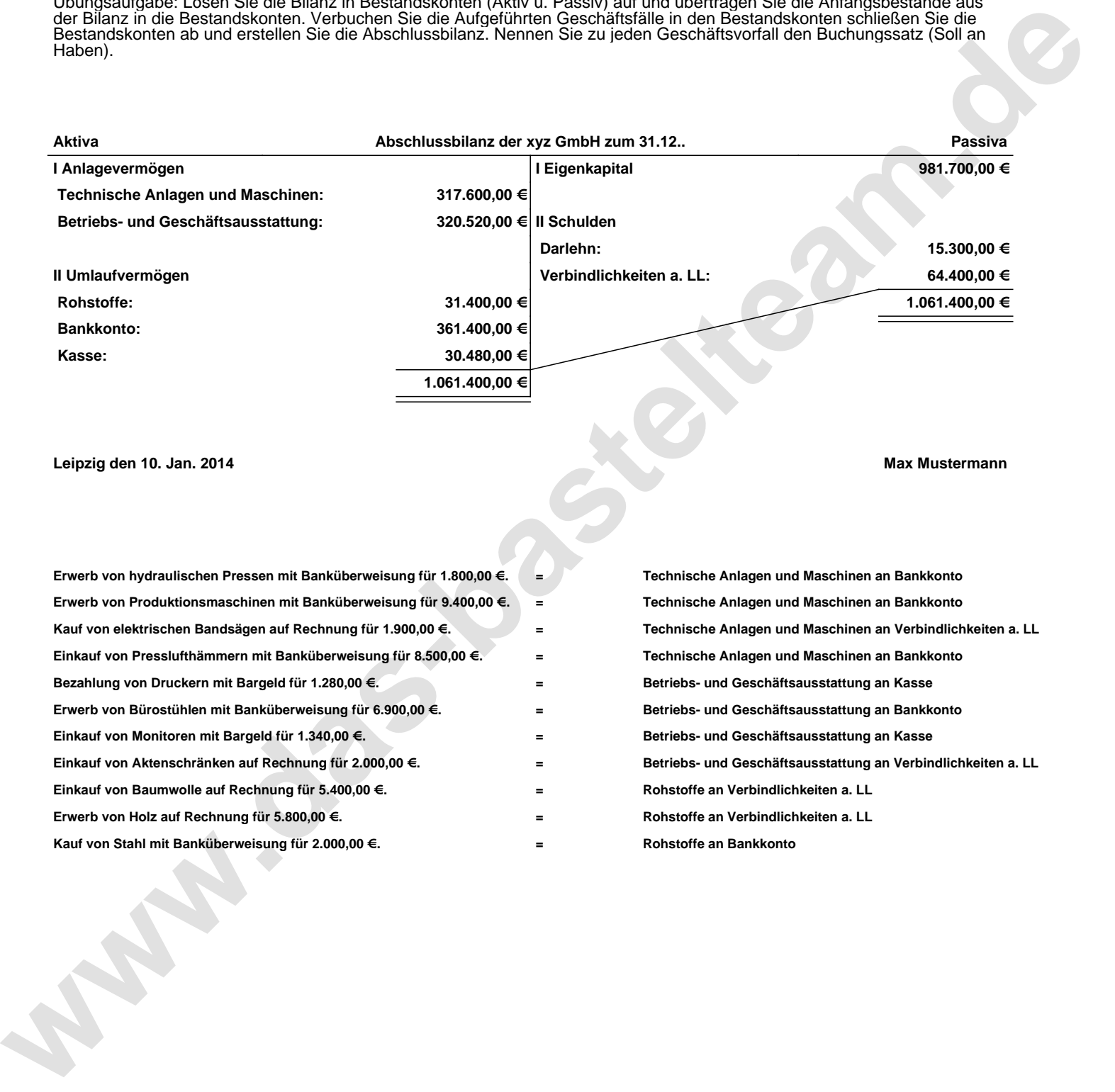

## **Leipzig den 10. Jan. 2014 Max Mustermann**

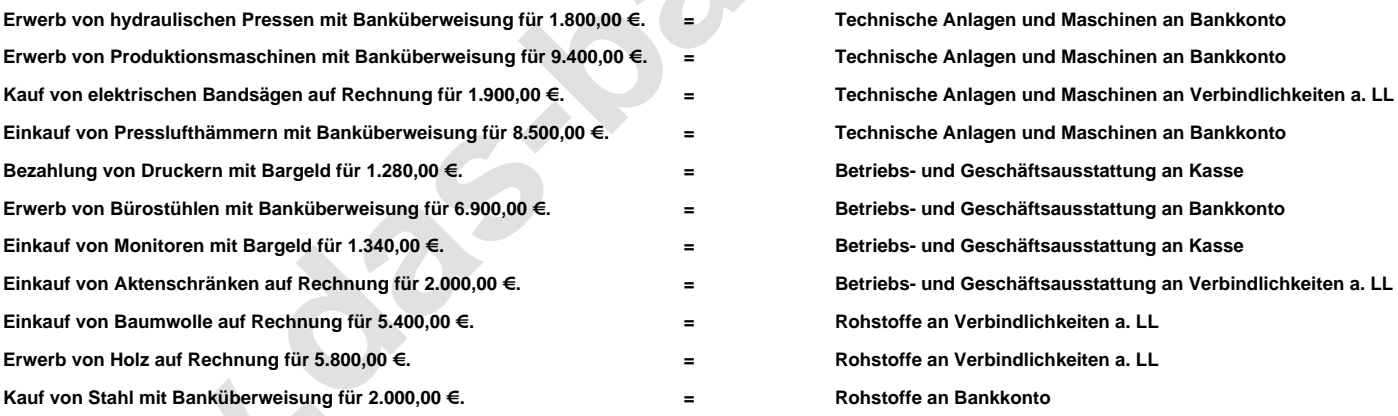